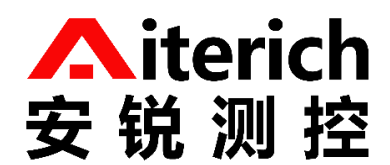

# 水准加速度倾角仪 Modbus RTU 协议说明书

版 本 V1.4 更新日期 2023-06-02

www.aiterich.com

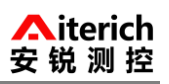

# 目录

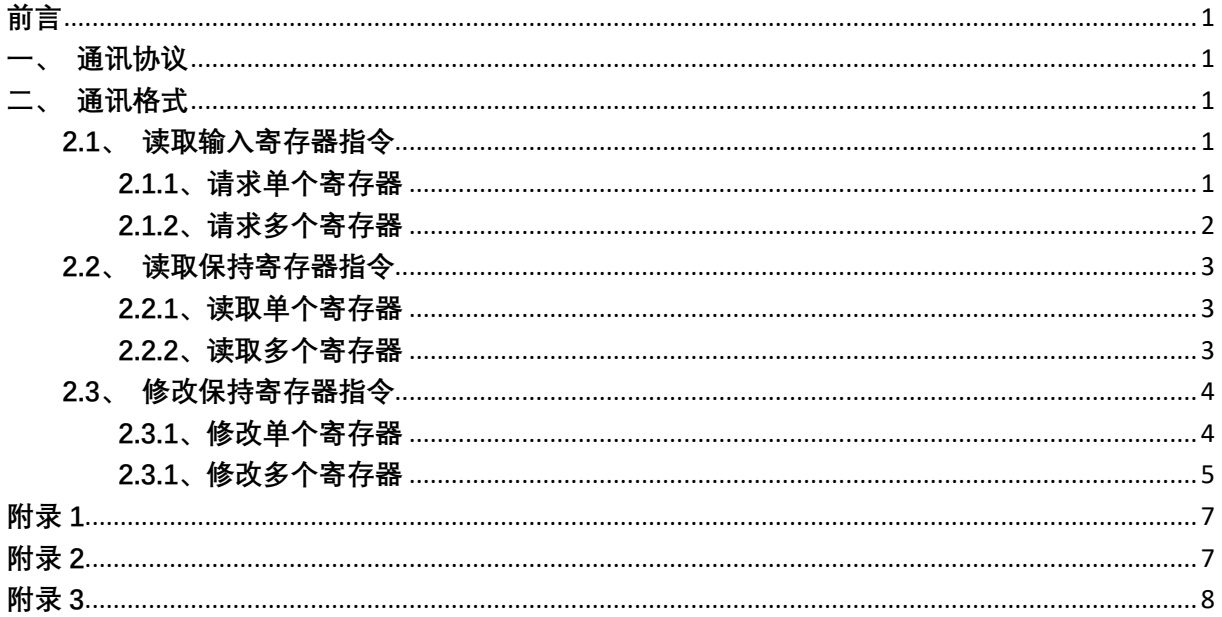

## <span id="page-2-0"></span>**前言**

感谢您选用我公司产品,如果您有什么疑问或需要请联系我们。

在进行操作前,请仔细阅读本手册,如不遵照本手册操作造成的一切严重后果用户自担。

## <span id="page-2-1"></span>**一、通讯协议**

默认 2400bps,8b N1 None Parity 通讯采用标准 Modbus RTU RS485 协议;数据采用 16 进制, 校验采用 CRC-16 (Modbus), 低位在前, 高位在后。

## <span id="page-2-2"></span>**二、通讯格式**

## <span id="page-2-3"></span>**2.1、读取输入寄存器指令**

功能码:04

数据起始地址

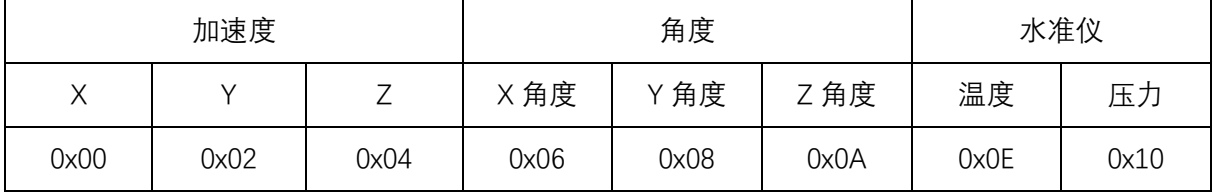

加速度单位:mg

角度单位:°

温度单位:℃

压力单位: kPa, 压力公式: P=pgh

## <span id="page-2-4"></span>**2.1.1、请求单个寄存器**

请求两个寄存器,返回四个字节。浮点型简析参考附录 2。

上位机发送:

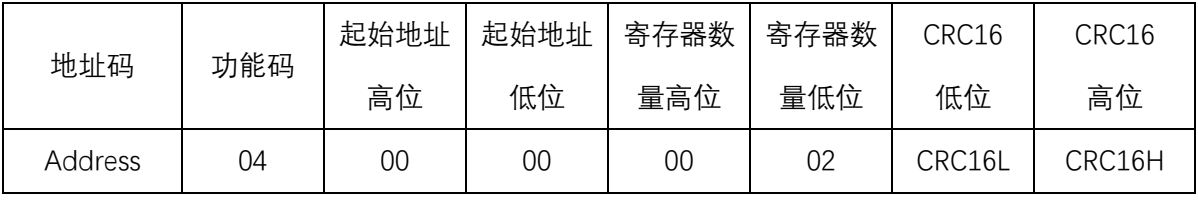

下位机回复:

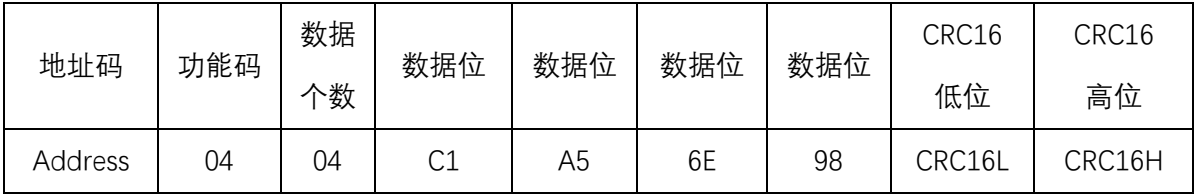

**例子:请求获取 1 号设备 X 加速度**

上位机发送:01 04 00 00 00 02 71 CB

下位机回复:01 04 04 C1 A5 6E 98 FB 91

其中 C1 A5 6E 98 为加速度读取数据值,换算后为-20.679,单位为 mg, 数值换算参 考附录 2。

## **例子:请求获取 1 号设备 Y 加速度**

上位机发送:01 04 00 02 00 02 D0 0B

下位机回复:01 04 04 C1 D7 35 40 60 E0

其中 C1 D7 35 40 为 Y 加速度读取数据值, 换算后为-26.901, 单位为 mg, 数值换算 参考附录 2。

## **例子:请求获取 1 号设备 Z 加速度**

上位机发送:01 04 00 06 00 02 91 CA

下位机回复:01 04 04 44 7C B9 17 1D 32

其中 44 7C B9 17 为 Z 角度读取数据值, 换算后为 1010.892, 单位为 mg, 数值换算参 考附录 2。

## <span id="page-3-0"></span>**2.1.2、请求多个寄存器**

请求六个寄存器 返回十二个字节,前四个字节表示X加速度,中间四个字节表示Y加速度, 后四个字节表示 Z 加速度。浮点型简析参考附录 2。

上位机发送:

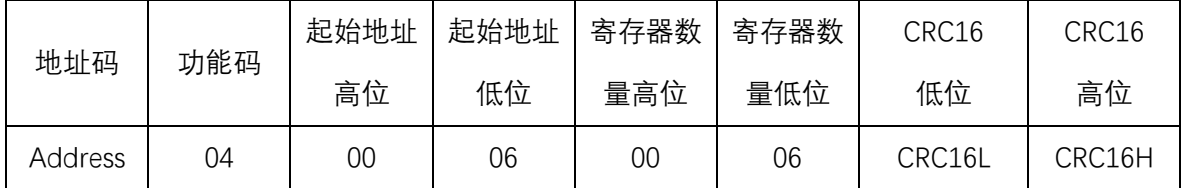

下位机回复:

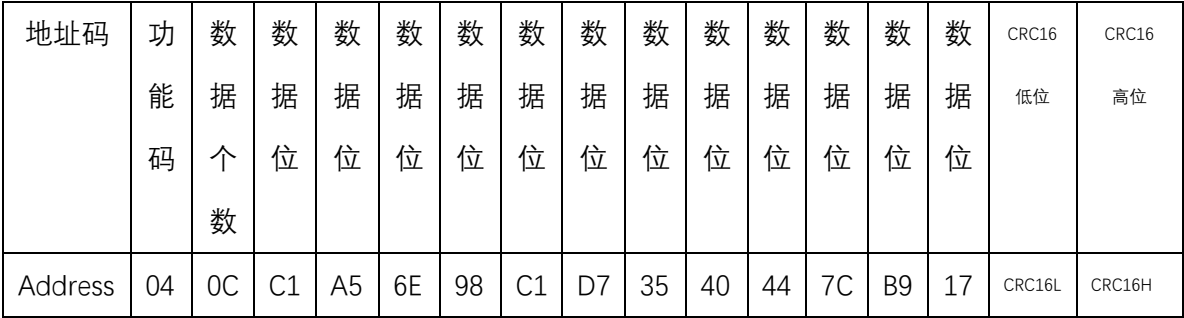

## **例子:请求获取 1 号设备 X 加速度、Y 加速度和 Z 加速度**

上位机发送:01 04 00 00 00 06 70 08

下位机回复:01 04 0C C1 A5 6E 98 C1 D7 35 40 44 7C B9 17 59 3B

其中:

C1 A5 6E 98 为 X 加速度读取数据值, 换算后为-20.679, 单位为 mg。

C1 D7 35 40 为 Y 加速度读取数据值, 换算后为-26.901, 单位为 mg。

44 7C B9 17 为 Z 加速度读取数据值, 换算后为 1010.892, 单位为 mg。

## <span id="page-4-0"></span>**2.2、读取保持寄存器指令**

功能码:03

设备配置起始地址对应表:地址码 00,数据位 01,停止位 02,校验位 03,波特率 04, 详 情参考附录 1。

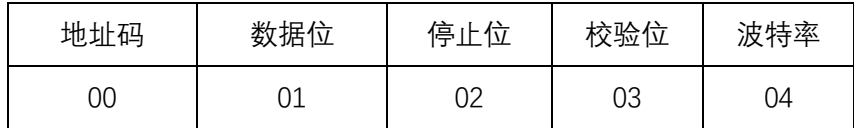

## <span id="page-4-1"></span>**2.2.1、读取单个寄存器**

请求一个寄存器,返回二个字节。

上位机发送:

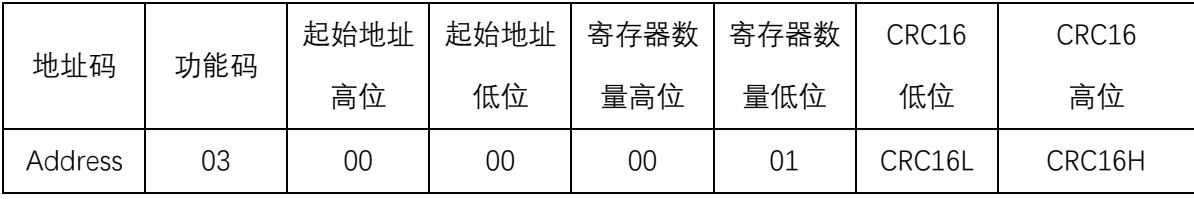

下位机回复:

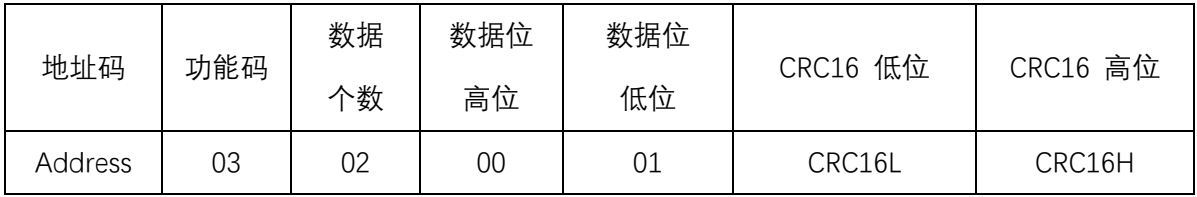

## **例子 1:请求获取 1 号设备的波特率**

上位机发送:01 03 00 04 00 01 C5 CB

下位机回复:01 03 02 00 02 39 85 读取到的波特率为 2400(对应关系参考附录 1)

## **例子 2:请求获取 1 号设备的停止位**

上位机发送:01 03 00 02 00 01 25 CA

下位机回复:01 03 01 02 71 89 读取到的停止位为 2(对应关系参考附录 1)

## <span id="page-4-2"></span>**2.2.2、读取多个寄存器**

上位机发送:读取设备数据位和停止位

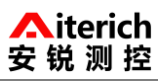

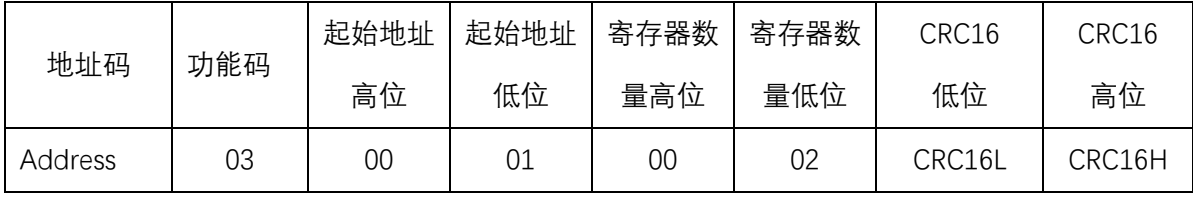

下位机回复:

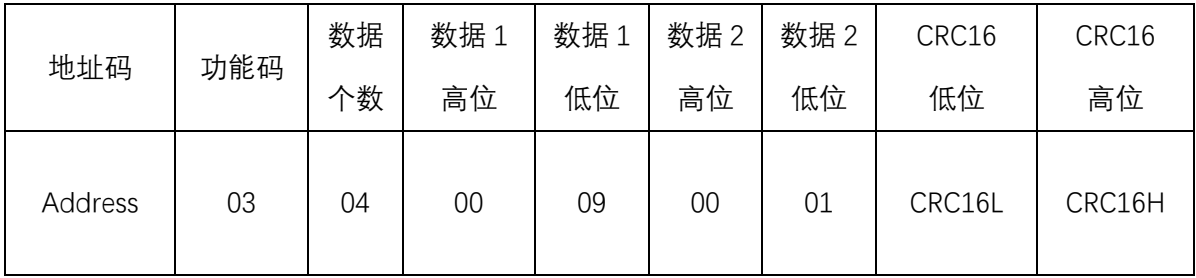

## **例子 1:请求获取 1 号设备数据位和停止位**

上位机发送:01 03 00 01 00 02 95 CB

下位机回复:01 03 04 00 09 00 01 EB F1

00 09 读取到的设备 1 数据位为 9

00 01 读取到的停止位为 1

## **例子 2:请求获取设备 1 停止位,校验位,波特率**

上位机发送:01 03 00 02 00 03 A4 0B

下位机回复:01 03 06 00 01 00 02 00 09 7D 73

00 01 读取到的停止位为 1

00 02 读取到的校验位为 Even

00 09 读取到的波特率为 115200

## <span id="page-5-0"></span>**2.3、修改保持寄存器指令**

注意:修改停止位、数据位、校验位可能导致数据接收不正常,一般只修改波特率和地址码。

## <span id="page-5-1"></span>**2.3.1、修改单个寄存器**

功能码:06

上位机发送:

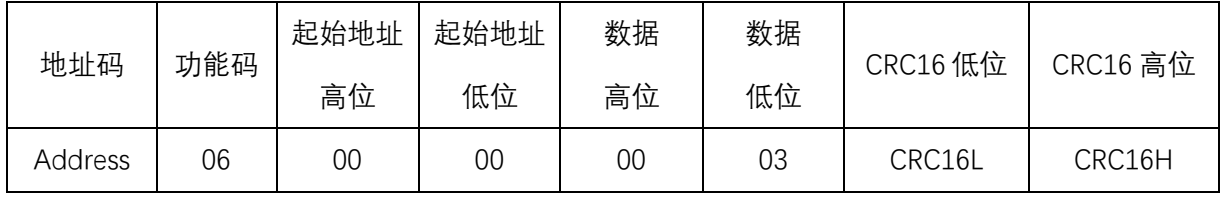

下位机回复:

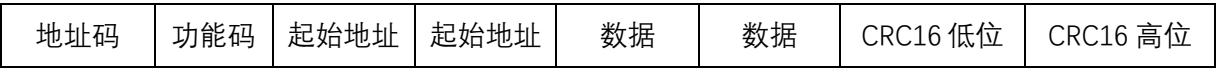

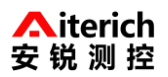

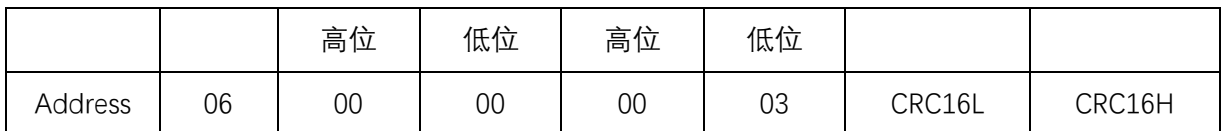

如果发送的是合法指令,发送指令和回复指令相同;如果发送的是非法指令,回复错误码 Address ERROR(从机不用关心) 06。地址码(Address)为 00, 则表示所有从机接收对应指令, 从机不 回复。

#### **地址码起始地址 00**

#### **例子:1 号设备的地址码修改为 03**

上位机发送:01 06 00 00 00 03 C9 CB

下位机回复:01 06 00 00 00 03 C9 CB

#### **数据位起始地址 01**

## **例子:1 号设备的数据位修改为 9**

上位机发送:01 06 00 01 00 09 18 0C

下位机回复:01 06 00 01 00 09 18 0C

#### **停止位起始地址 02**

## **例子:1 号设备的停止位修改为 2**

上位机发送:01 06 00 02 00 02 A9 CB

下位机回复:01 06 00 02 00 02 A9 CB

## **校验位起始地址 03**

#### **例子:1 号设备的校验位修改为 Even**

上位机发送:01 06 00 03 00 02 F8 0B

下位机回复:01 06 00 03 00 02 F8 0B

#### **波特率起始地址 04**

#### **例子:1 号设备的波特率修改为 2400**

上位机发送:01 06 00 04 00 02 49 CA

下位机回复:01 06 00 04 00 02 49 CA

## <span id="page-6-0"></span>**2.3.1、修改多个寄存器**

功能码:10

上位机发送:

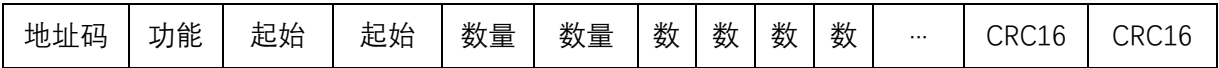

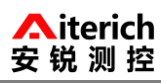

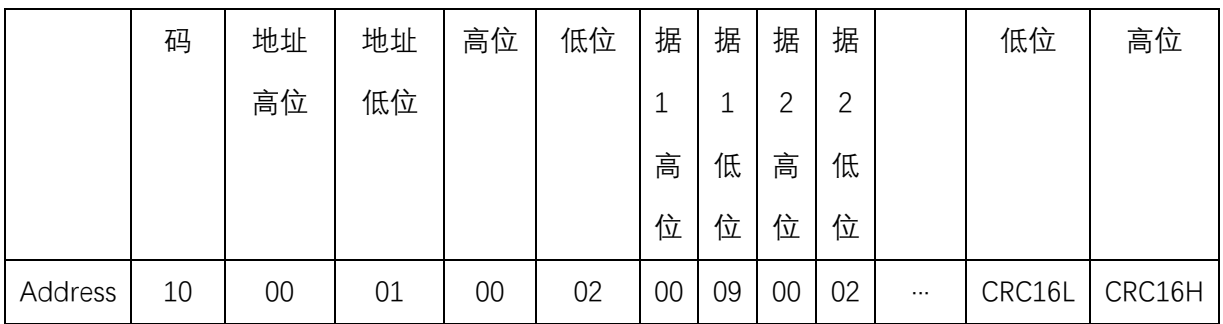

下位机回复:

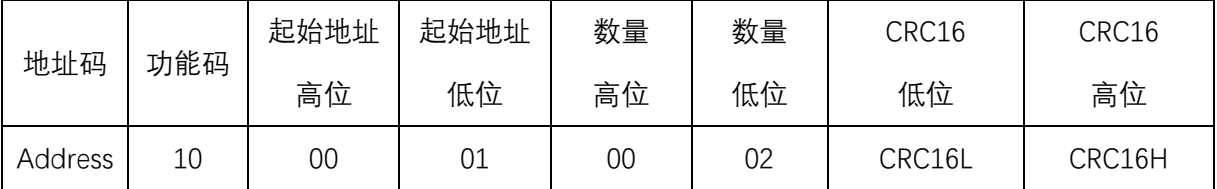

**例子:1 号设备的停止位修改为 01,校验位修改为 Even,波特率修改为 9600**

上位机发送:01 10 00 02 00 03 00 01 00 03 00 04 2B 62

00 01 表示修改停止位 01

00 03 表示修改校验位为 Even

00 04 表示修改波特率为 9600,详情参看附录 1

下位机回复:01 10 00 02 00 03 21 C8

## <span id="page-8-0"></span>**附录 1**

保持寄存器起始地址对应表:

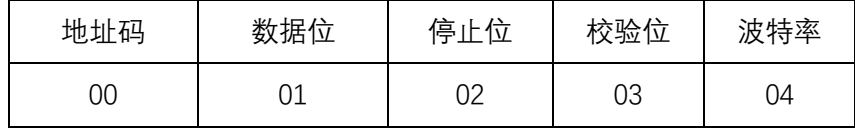

地址码范围 1-254。

数据位有 7、8、9, 默认 8。

停止位有 1 和 2, 默认 1。

校验位有 0, 1, 2。0 表示无, 1 表示 Odd, 2 表示 Even。默认无。

波特率对应选项

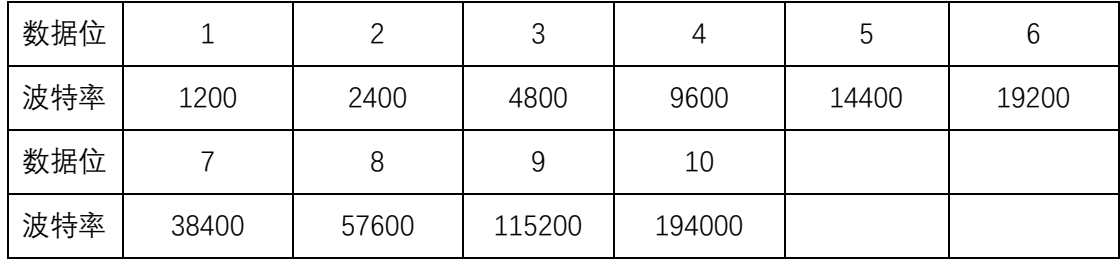

## <span id="page-8-1"></span>**附录 2**

1、单精度浮点数至 IEEE754 标准 4 字节转换函数(C 语言)

//float 转化为 IEEE754 4 个字节 big\_endian

//若编译器采用 little endian 模式, 请先逆转 bdat 数组

void float2byte(float fdat,unsigned char \*bdat)

{

unsignedchar i;

//获得 float 数据所在四个字节地址

unsignedchar\*tmp =(unsigned char \*)&fdat;

//间接寻址, 获得 float 所在 4 字节地址中的数值

```
for(i = 0;i < (sizeof(float));i++)
```

```
*(\text{bdat} + i) = *(tmp + i);
```
}

```
2、IEEE754 标准 4 字节至单精度浮点数转换函数(C 语言)
```
//IEEE754 4 个字节转化为 float big\_endian

//若编译器采用 little endian 模式, 请先逆转 bdat 数组

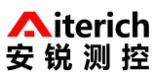

float byte2float(unsigned char \*bdat)

{

return \*((float\*)bdat); //强制转换成 float

}

# <span id="page-9-0"></span>**附录 3**

数据格式:

读取加速度数据为 4 个字节 32 位单精度浮点数,表示格式采用 IEEE754 标准。